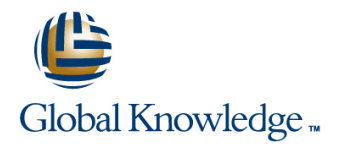

# **UNIX System Administration**

### **Duration: 5 Days Course Code: USA**

#### Overview:

This Unix System Administration training course is designed to give delegates practical experience in the administration of a SVR4 compatible Unix System. Practical work will concentrate on the basic SVR4 unix commands rather than vendor-specific administration menu driven or GUI tools.

#### Target Audience:

IT staff responsible for the maintenance and day-to-day running of a SVR4 compatible UNIX system. Typically, where several different versions of UNIX systems are supported and the delegate needs knowledge of administration procedures common to all that adhere to SVR4 standards.

#### Objectives:

- **Adding, changing and deleting users and user groups Managing swap space**
- 
- 
- **Running background tasks at regular intervals Starting and shutting down the system** Starting and shutting down the system
- 
- 
- 
- utilities space space space of the state of the state space space space space
- 
- **Managing user passwords** Adding printers to the system
- **Configuring login files** Monitoring and controlling print jobs **Monitoring and controlling print jobs** 
	-
- **Creating file systems** Customising start-up and shutdown procedures
- Mounting, monitoring and repairing file systems Monitoring system performance with the sar utility
- **Managing file access** Configuring syslog to manage system event messages
- Backing up and restoring files and directories using standard Carrying out various housekeeping procedures to manage disk<br>space

#### Prerequisites:

- **UI**, UNIX Introduction
- SP, UNIX Shell Programming

#### Follow-on-Courses:

- **UT, UNIX Advanced Shell Programming Tools** OSP, Oracle SQL
- **TN, TCP/IP Networking**
- **APH, Apache Web Server**

### **Session 1: THE ADMINISTRATOR'S ROLE Session 7: BACKUP AND RESTORE Session 13: KERNEL CONFIGURATION**

- **Role of a System Administrator line System Configuration Configuration** System configuration
- 
- Using and tracking the use of su  $\Box$  Using the tar command  $\Box$  Reducing disk I/O
- The sysadm menu system  $\Box$  Using the dd command  $\Box$  Increasing user memory

### **Session 2: ACCOUNT MANAGEMENT** Special case tuning needs

- Users, user groups and related system files line in the interval of the interval of the idduction of the idduction of the idduction of the idduction of the idduction of the idduction of the idduction of the idduction of
- 
- $\blacksquare$  Changing and deleting users and user
- 
- **Password and login control (passwd)** Managing terminals **Managing terminals** pkgadd, pkgrm)
- User communication facilites (wall, Vising the stty command /etc/motd) Terminal model capabilities and **Session 15: SYSLOG**

#### **Session 3: LOGIN FILES** The LP print service Session 3: LOGIN FILES

- The Bourne and Korn shell environments **Printer configuration (lpadmin)** Editing the syslog.conf file
- 
- 
- 
- 
- 
- **Listing environment variables and aliases Printing from copies of files**
- 

- **Starting background Jobs (;)** line File system organisation **File system organisation**
- Using the nice command **The /etc/init procedure** Helpful hints
- Using cron processes System run states
- Creating crontab entries The /etc/inittab file
- 
- **The at command processes**

### **Session 5: FILE SYSTEM ADMINISTRATION** processes (init, shutdown)

- **Physical disk organisation**
- 
- $\blacksquare$  File system device names
- 
- File system structure  $\blacksquare$  File system structure
- File system creation (mkfs) Network software
- Mounting and unmounting file systems Network addressing IPv4 (mount, umount)  $\Box$  Network masks and subnets
- $\blacksquare$  Checking and repairing file systems (fsck)  $\blacksquare$  Routing
- 

### **Session 6: FILE ACCESS** scp, rsh, ping)

- $\blacksquare$  File access criteria users, groups and  $\blacksquare$  Servers
- Default permissions with umask DNS, LDAP NFS, DHCP
- Changing file attributes with chmod, chown and chgrp **Session 12: PERFORMANCE**
- **Testing permissions with su MANAGEMENT**

# **FACILITIES**

- 
- 
- 
- Backup and restore services International Demokratic PU performance

 $\blacksquare$  Adding new users and user groups  $\blacksquare$  Listing, configuring and disabling swap

#### groups (usermod, userdel, **Session 9: TERMINALS AND PRINTERS Conducts** 1 Operating system installation

- 
- 
- commands (infocmp, tput)
- 
- 
- 
- $\blacksquare$  The system profile /etc/profile status, job queues etc. daemons daemons
- The user's .profile **The user's .profile** (lphsut, lpsched, /etc/init.d/lp, accept, Testing syslog logging (logger) ■ The Korn shell start up file .kshrc register and reject, enable, disable, lpmove, lpusers, **Korn shell options Session 16: GENERAL HOUSEKEEPING Interval Accel** Session 16: GENERAL HOUSEKEEPING
	-
- Skeleton directories **Stopping banner output** Managing files and directories

#### **Session 4: BACKGROUND JOBS Session 10: SYSTEM STARTUP AND** Freeing up disk space **SHUTDOWN: SHUTDOWN: SHUTDOWN: SHUTDOWN:**

- 
- 
- 
- Using the crontab command System startup procedures and
	- System shutdown procedures and
	- $\blacksquare$  Recovery from boot failure

### **UNIX partition slices** Session 11: BASIC NETWORKING

- File system types **Basic networking overview** 
	-
	-
	-
	-
	-
- Monitoring free space (df) Network commands (hostname, ifconfig, netstat, telnet, rlogin, ssh, ftp, sftp, rcp,
	- **Client-Server environment**
	-
	- permissions **Networking services overview NIS, NIS+**,

- **Performance management**
- System performance tools
- System activity reporting using the sar

USA USA www.globalknowledge.co.uk info@globalknowledge.co.uk 01189 123456

- 
- Using the root login **Configuration Configuration Configuration continuity Configuration guidelines** 
	-
	-
	-
	-
	- **Session 8: MANAGING SWAP SPACE** The configuration process (/etc/conf/cf.d,

#### (useradd, groupadd) space (swap) **Session 14: SOFTWARE INSTALLATION**

- 
- **groupmod, groupdel)** and other software installation (pkginfo, and other software installation (pkginfo,

- 
- **LP** print service files **The /etc/syslog.conf configuration file** 
	-

Checking file space used

**Environment variables** Printer maintenance - managing printer **Land School and other network** 

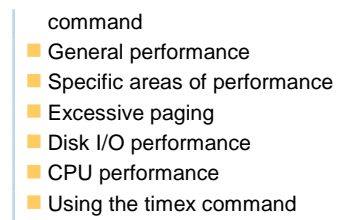

# Further Information:

For More information, or to book your course, please call us on Head Office 01189 123456 / Northern Office 0113 242 5931

info@globalknowledge.co.uk

[www.globalknowledge.co.uk](http://www.globalknowledge.co.uk)

Global Knowledge, Mulberry Business Park, Fishponds Road, Wokingham Berkshire RG41 2GY UK